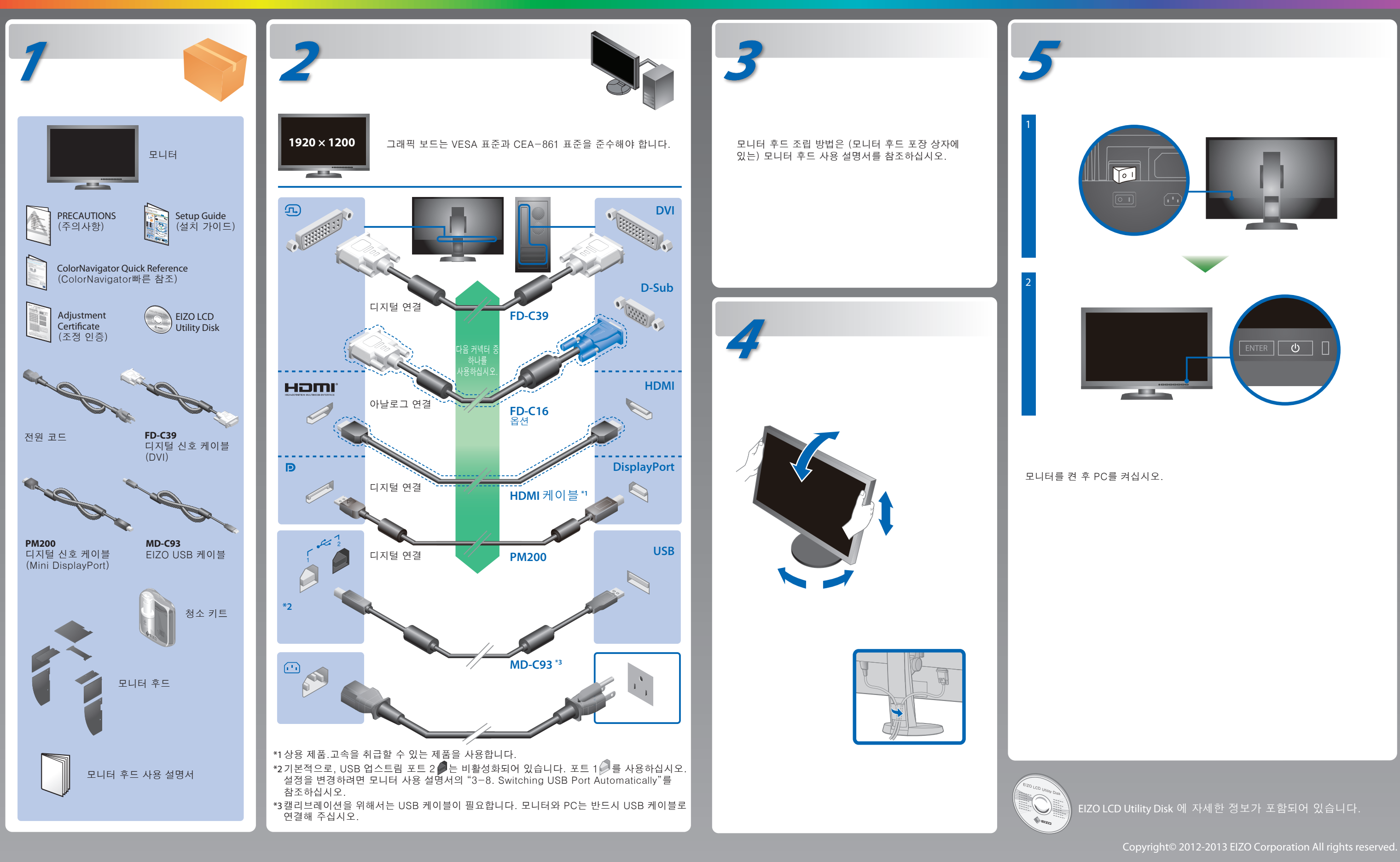

안전과 효과적인 사용을 위해 PRECAUTIONS(주의사항), 본 설치 가이드 및 CD-ROM에 저장된 사용설명서를 꼭 읽으십시오.

중요

**설치 가이드**

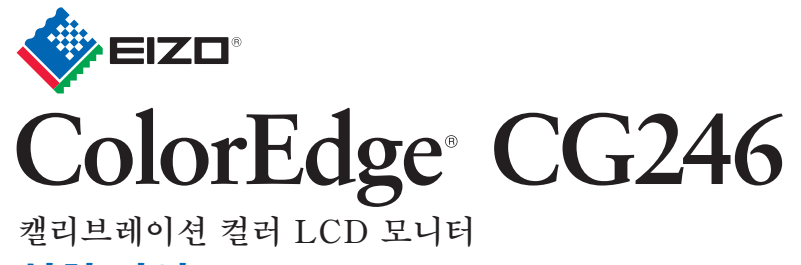

**화상이 표시되지 않는 문제** 다음의 해결 방법을 이행한 후에도 모니터에 화상이 표시되지 않으 문제 1989년 - 대한민국의 대학 방법 방법 방법 방법 방법 방법 방법 방법 방법 방법 방법 전원 표시등이 켜지지 않습니다. 전원 표시등이 청색으로 켜집니다. 화상이 표시되지 않음 전원 표시등이 주황색으로 켜집니다. 전원 표시등이 주황색과 파란색으로 깜박입니다. 아무런 신호도 입력되지 않았을 때 이 메시지가 표시됩니다. 예: No Signal DisplayPort  $fH: 0, 0kHz$ fV: 0.0Hz Check the input signal. 입력 신호가 지정된 주파수 범위를 메시지가 표시됩니다. 벗어난다는 메시지가 표시됩니다.

(이러한 신호 주파수는 마젠타로

Signal Error  $0VI$ 

Digital fD: 100.0MHz fH: 100.0kHz<br>fH: 100.0kHz<br>fV: 70.0Hz Check the input signal.

표시됩니다.)

lillill - A

예:

fH: 수평 스캔 주파수

fV: 수직 스캔 주파수

Hinweis zur Ergonomie :<br>Dieser Monitor erfüllt die Anforderungen an die Ergonomie nach EK1-ITB2000 mit dem Videosignal, 1920<br>× 1200 Digital Eingang und mindestens 60,0 Hz Bildwiederholfrequenz, non interlaced. Weiterhin wi

"Maschinenlärminformations-Verordnung 3. GPSGV:<br>Der höchste Schalldruckpegel beträgt 70 dB(A) oder weniger gemäss EN ISO 7779"

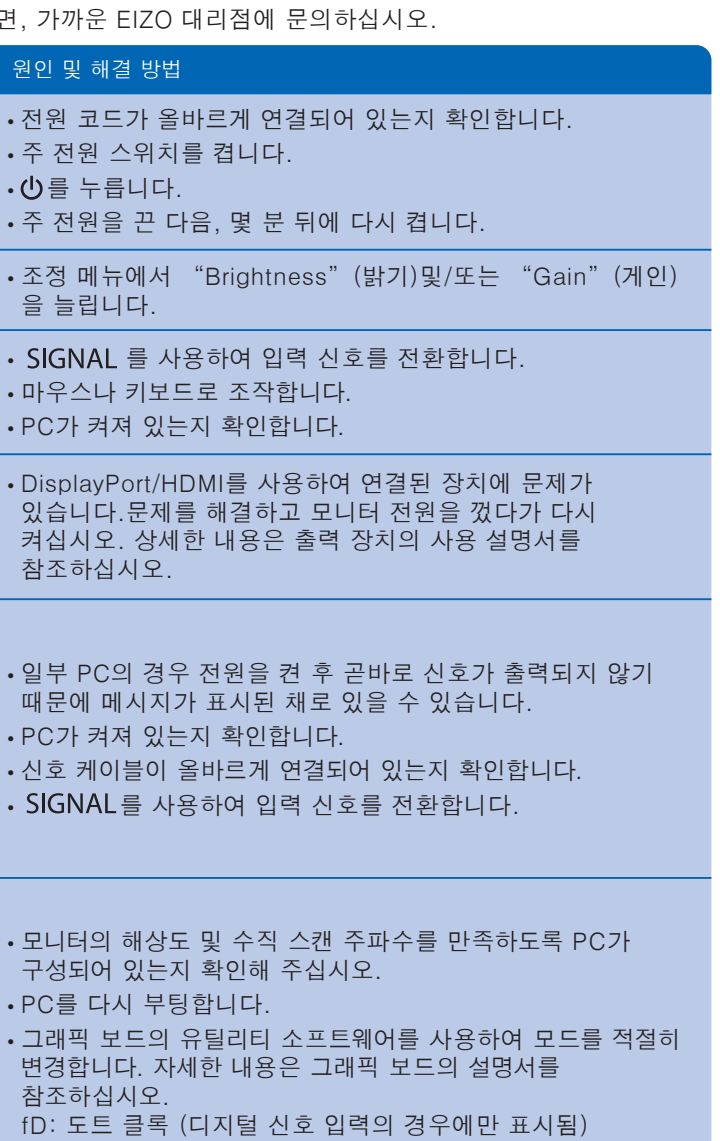

**Hinweise zur Auswahl des richtigen Schwenkarms für Ihren Monitor**<br>Dieser Monitor ist für Bildschirmarbeitsplätze vorgesehen. Wenn nicht der zum Standardzubehör<br>gehörigeSchwenkarm verwendet wird, muss statt eeseen ein geei berücksichtigen:

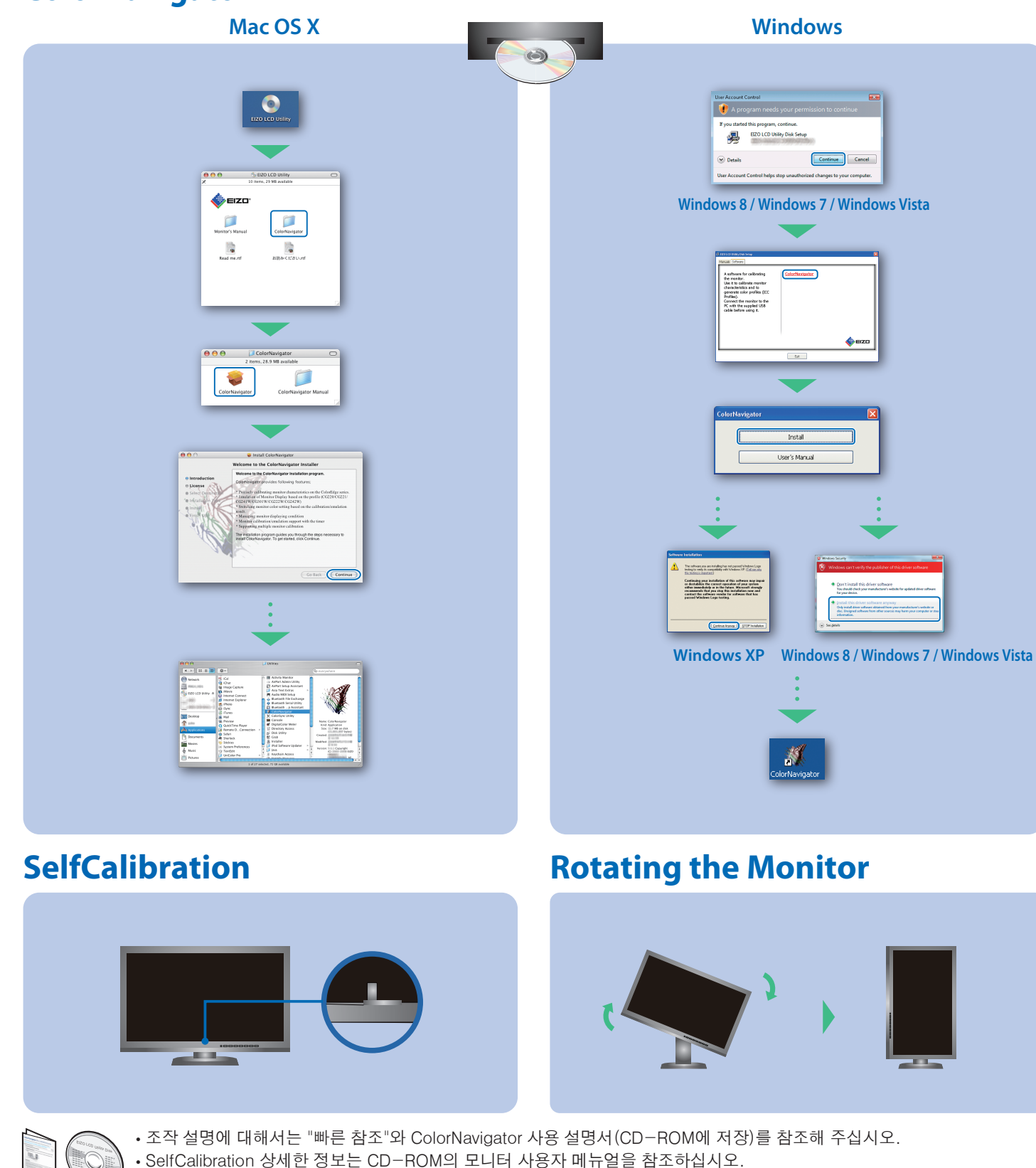

## **ColorNavigator**

- Der Standfuß muß den nachfolgenden Anforderungen entsprechen:<br>a) Der Standfuß muß eine ausreichende mechanische Stabilität zur Aufnahme des<br>Gewichtes vom Bildschirmgerät und des spezifizierten Zubehörs besitzen. Das Gewich
- angegeben. b) Die Befestigung des Standfusses muß derart erfolgen, daß die oberste Zeile der Bildschirmanzeige nicht höher als die Augenhöhe eines Benutzers in sitzender Position
- 
- ist.<br>2) Im Fall eines stehenden Benutzers muß die Befestigung des Bildschirmgerätes derart<br>2) ehr Fall eines stehenden Benutzers muß die Befestigung des Bildschirmgerätes besitzen (max.<br>2) Der Standfuß muß die Möglichkeit
- 
- 
- (seidenmatt). h) Der Standfuß mit Bildschirmgerät muß bei einer Neigung von bis zu 10° aus der normalen aufrechten Position kippsicher sein.